**Министерство образования Республики Башкортостан Государственное бюджетное образовательное учреждение среднего профессионального образования «Белорецкий педагогический колледж»**

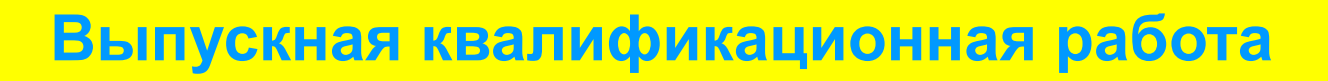

## "Методика обучения обработке графической информации

**Студентки 5 курса группы «Г» Идрисова Р.Р. специальность 050202 «Информатика»**

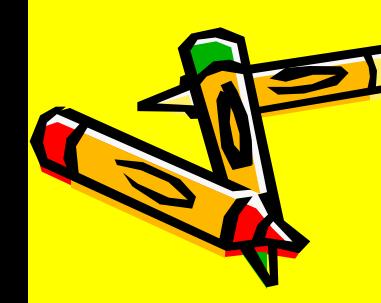

**Актуальность** темы данного проекта заключается в том, что сегодня в современном мире информационных технологий широко используется метод представления графической информации ПК.

**Целью** дипломной работы является разработка методики обучения работы с графической информацией в школьном курсе информатики.

**Объектом исследования** выступает процесс обучения информатике в школьном курсе.

**Предметом исследовани**я является методика обучения работе в графическом редакторе учащихся 5-11 классов.

**Гипотеза:** если грамотно внедрить методику обучения работы с графической информацией в школьном курсе информатики, то процесс обучения будет успешным.

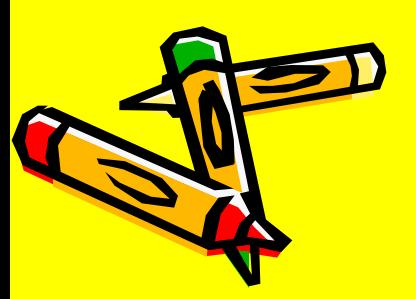

Цель работы определяет ее **задачи:**

- выявить исторические аспекты развития графической информации;

- изучить особенности графической информации;
- рассмотреть характеристики графических редакторов по обучению граф в школьном курсе информатики;
- систематизировать методику обучения работе с графической информацие

В работе применяются следующие **методы исследования:** анализ методической литературы, классификация, статистический анализ и анкетирование.

**Теоретические основы. Новизна:** разработана основа методики преподавания в школьном курсе информатики с работы с графическим редактором.

**Практическая значимость:** состоит в том, что был накоплен и обработан методический материал, который возможно использовать для проведения и подготовки урока по заданной теме.

**База исследования:** базой для исследования послужила МОБУ СОШ с. Шигаево, классы с 8 по 11, дата проведения с 26 января – 1 марта 2012 года. Задачи исследования определили **структуру** дипломной работы, которая состоит из введения, двух глав, заключения и списка литературы, состоящего из 22 источников.

### **Глава 1. Теоретические основы методики обучения «Графические редакторы».**

#### **1.1 Исторические аспекты развития графической информации.**

 **Почти сто лет назад на севере Испании обнаружили пещеру, весь свод которой был украшен цветными рисунками бизонов, кабанов, диких лошадей. Археологи установили дату их происхождения - это эпоха каменного века -** 

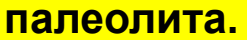

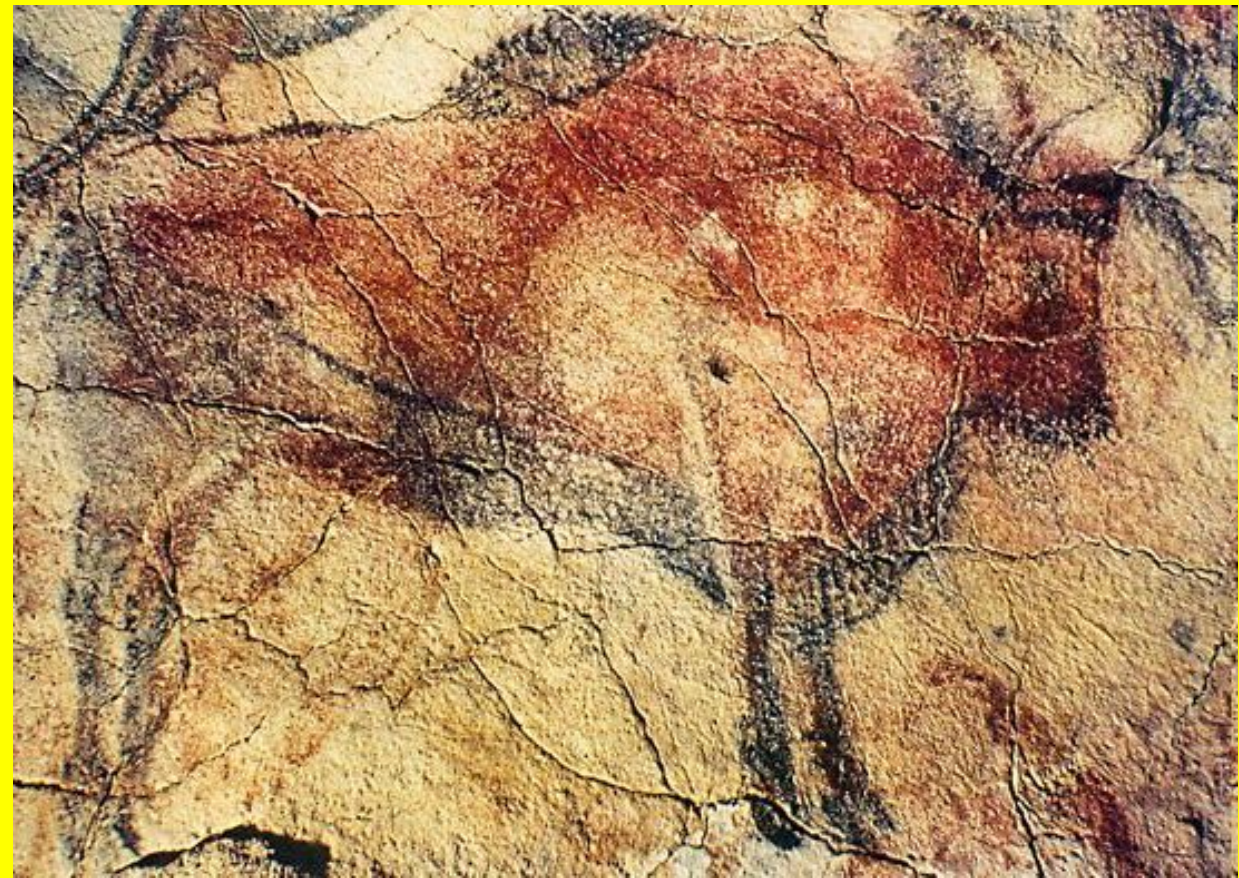

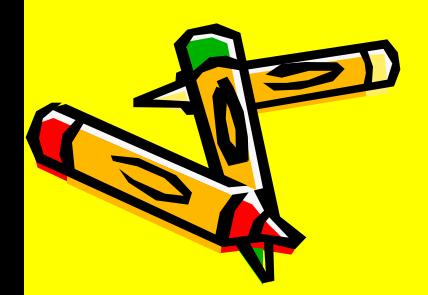

Несколько лет назад подобные рисунки были обнаружены на Южном Урале в Каповой пещере.

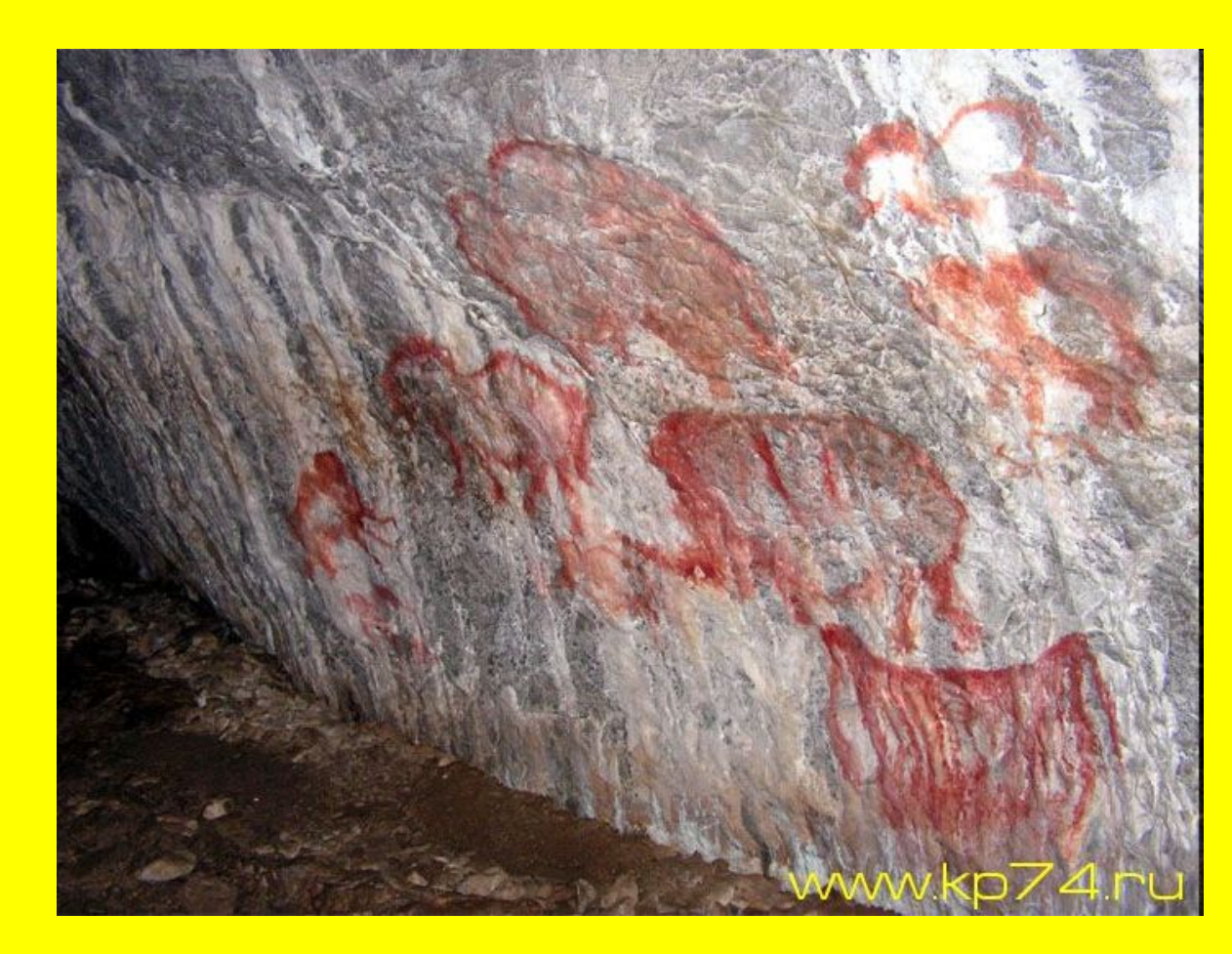

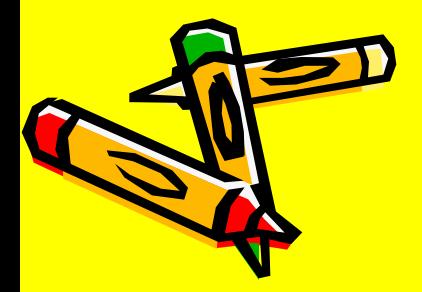

Все это свидетельствует о том, что начало появления графических изображений было положено еще в древние времена.

Новое развитие теории изображений произошло лишь в эпоху Ренессанса (XIII -XVI вв. н.э.). Возрождение античной культуры вызвало потребность достоверного изображения окружающего мира.

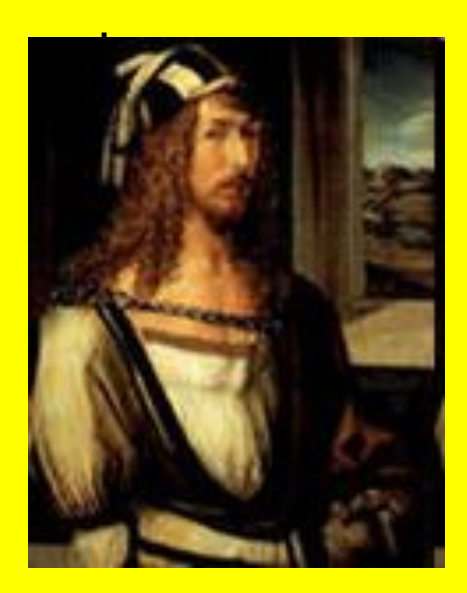

Выдающийся немецкий живописец и график Альбрехт Дюрер (1471 - 1528) не только впервые изложил основы евклидовой геометрии и описал построение геометрических фигур, но и заметно развил теорию пространственного изображения

Большим стимулом к развитию графической культуры в России явилась деятельность Петра I.

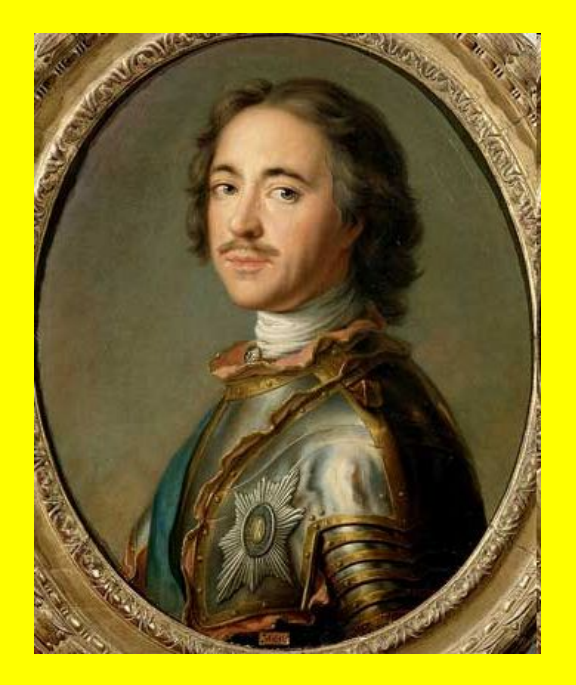

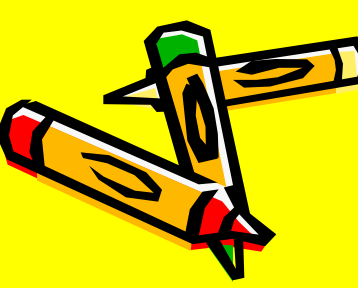

### **1.2 Особенности графической информации.**

Под *графической информацией* мы понимаем всю совокупность информации, которая нанесена на самые различные носители – бумагу, пленку, кальку, картон, холст, оргалит, стекло, стену и т. д. В определенной степени графической информацией можно считать и объективную реальность, на которую направлен объектив фотоаппарата или цифровой камеры...

### **ВИДЫ ГРАФИКИ:**

*Пиксельная графика* представляет собой совокупность дискретных элементов, которые различаются только цветом (тоном) и взаимным расположением.

*Векторная графика* представляет собой линейно-контурное изображение, которое состоит из независимого описания границ векторных объектов и их заполнения ("заливок").

*Растровая графика* — компьютерная графика, хранящаяся в памяти компьютера в виде карты данных (типа цвета и яркости) для те цикселя, из массива которых состоит изображение.

### *Пиксельная графика*

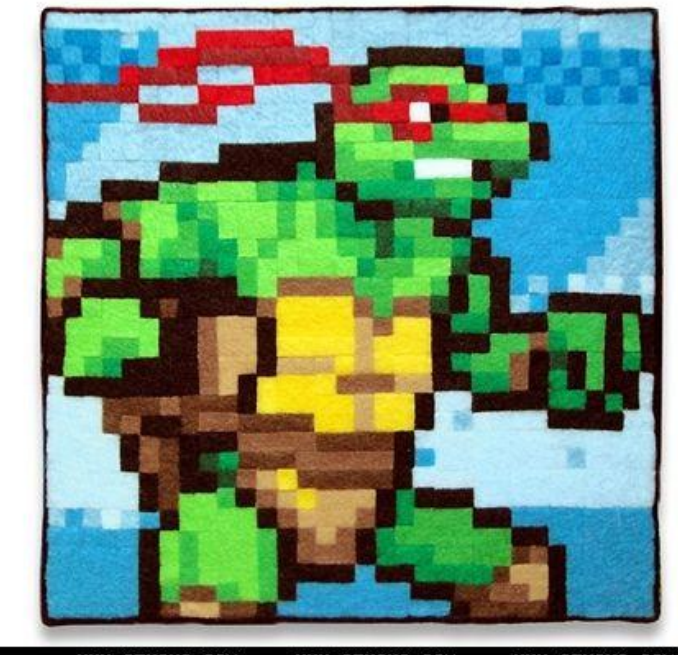

HHH.CIKAVO.COM - HHH.CIKAVO.COM - HHH.CIKAVO.COM

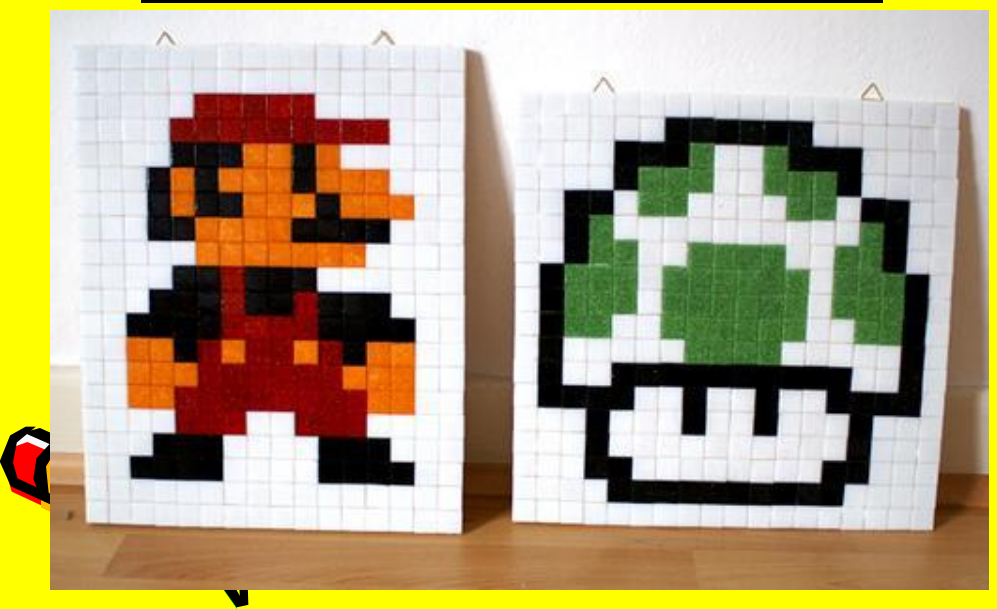

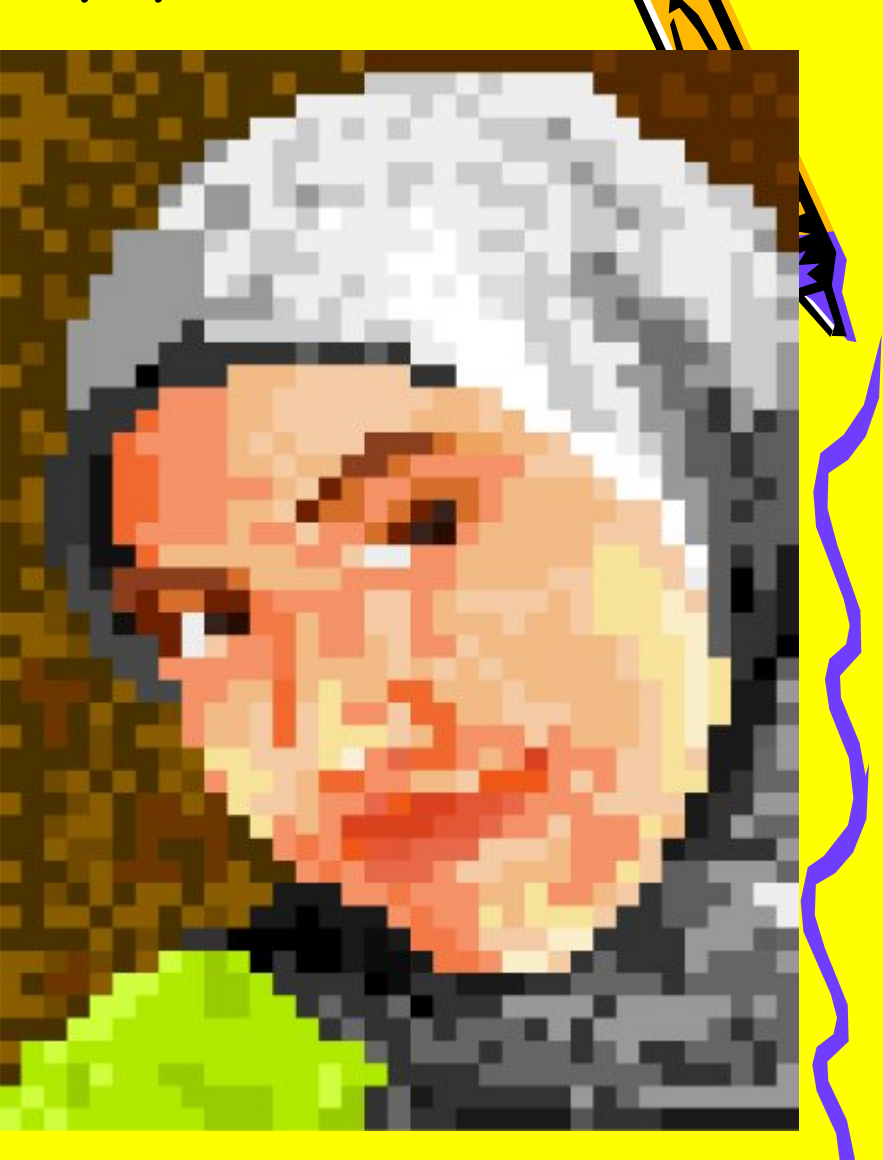

### *Векторная графика*

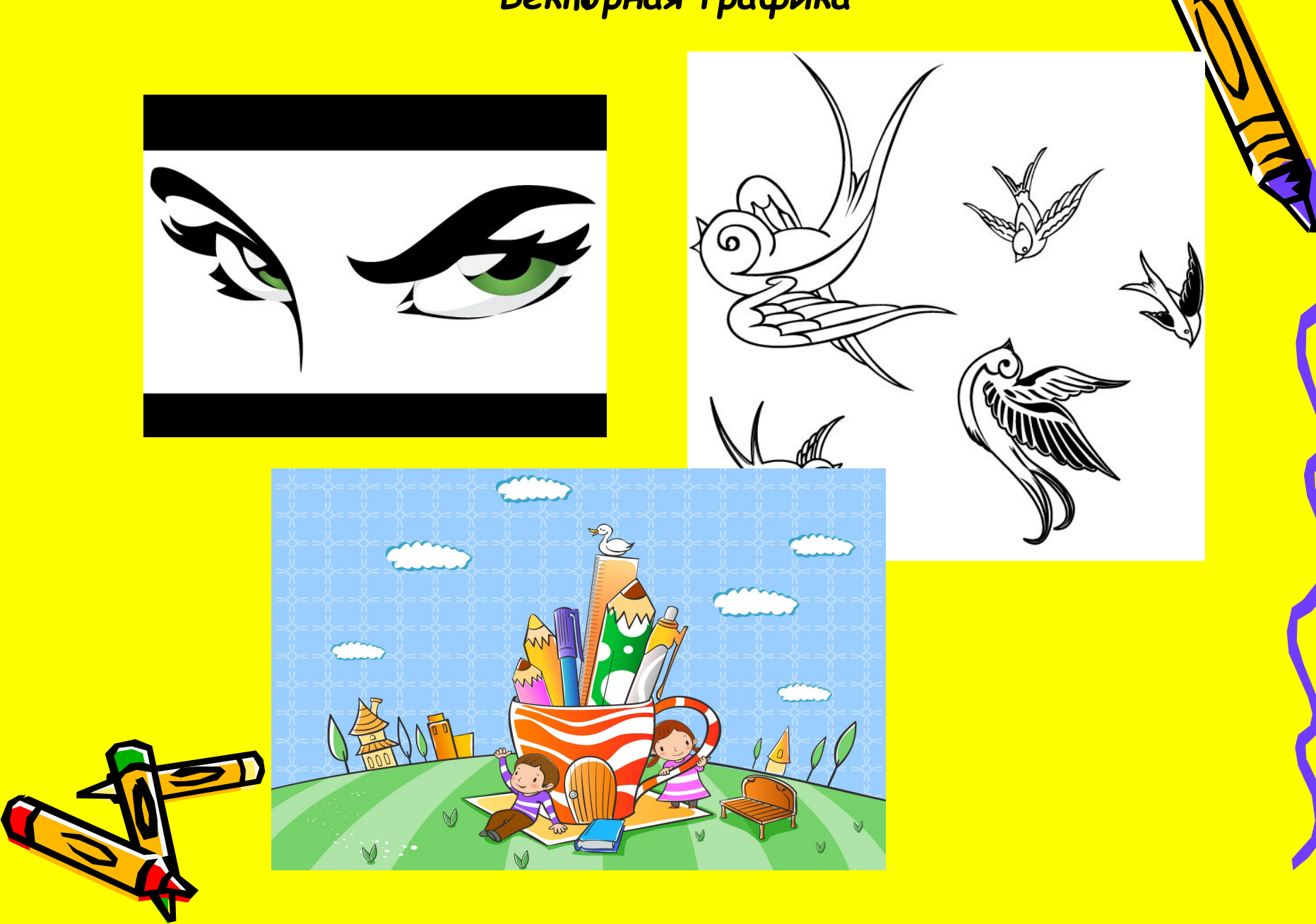

### **Растровая графика**

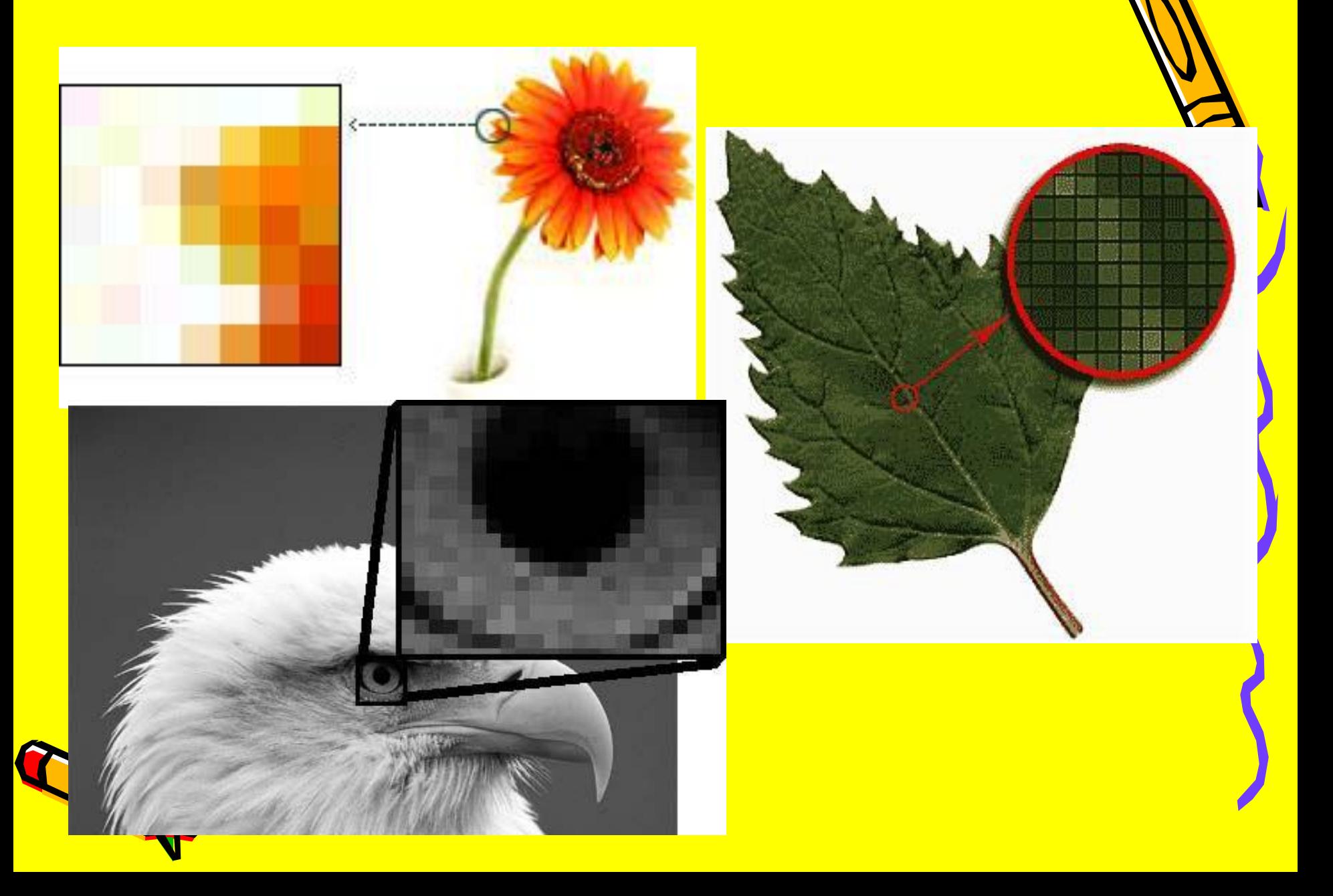

### **Цветовые модели**

Для представления цвета в виде числового кода используются две обратных друг другу цветовые модели: **RGB** или **CMYK**.

• Модель **RGB** используется в телевизорах, мониторах, проекторах, сканерах, цифровых фотоаппаратах… Основные цвета в этой модели: красный (**R**ed), зеленый (**G**reen), синий (**B**lue).

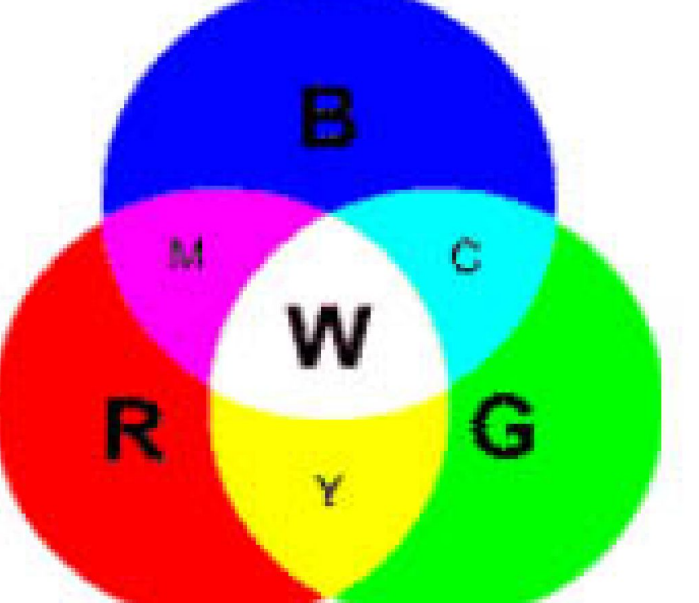

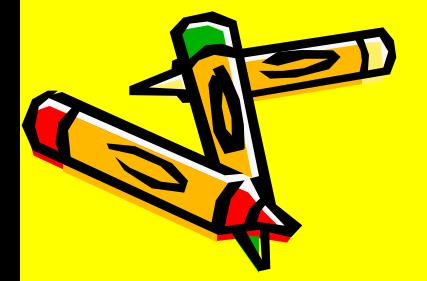

•Цветовая модель **CMYK** используется в полиграфии при формировании изображений, предназначенных для печати на бумаге. ( основные цвета: голубой **(C)**,пурпурный**(M)** и желтый **(Y)** черный **(K))**.

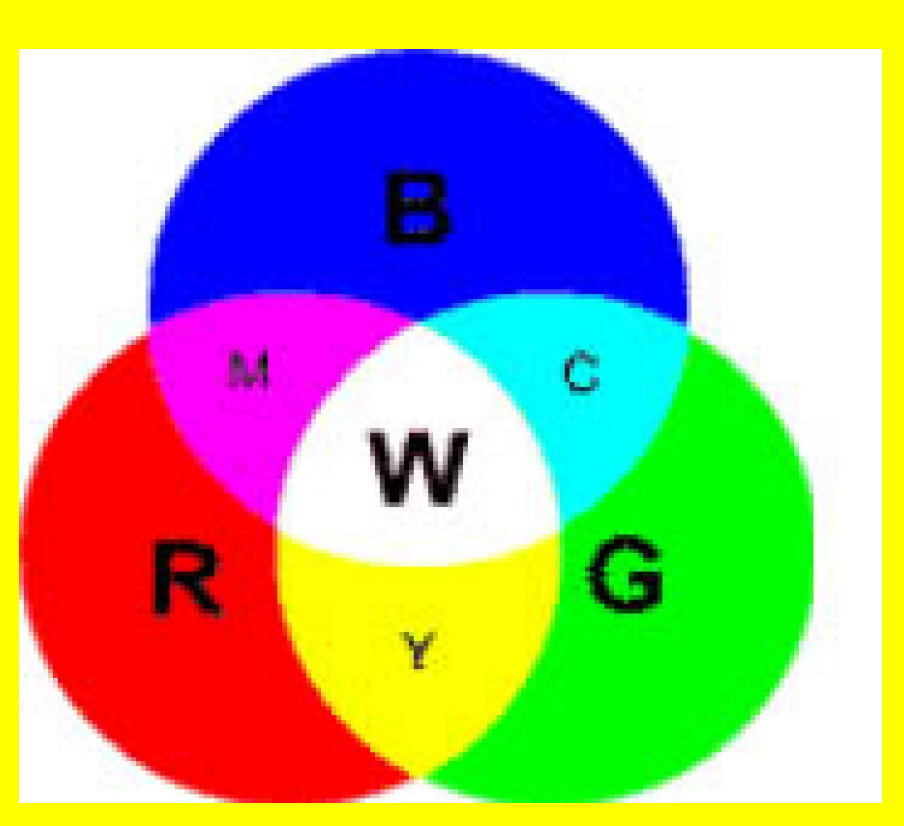

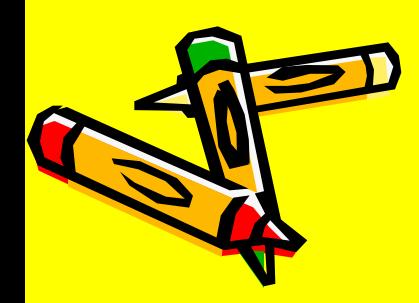

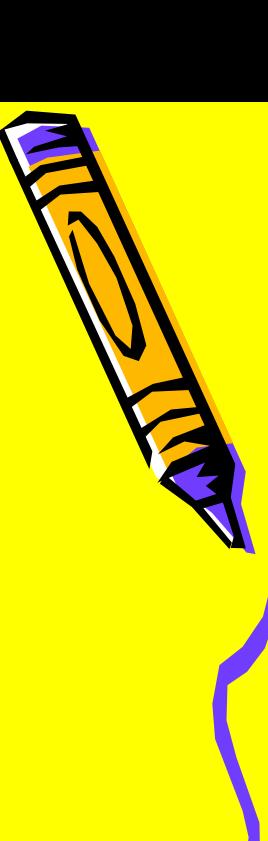

### **Форматы растровой графики:**

- **• BMP** (Windows Device Independent Bitmap)
- **• PCX** (Soft Publisher's Paintbrush)
- **• GIF** (Graphics Interchange Format)
- **• PNG** (Portable Network Graphics)
- **• JPEG** (Joint Photographic Experts Group)
- **• TIFF** (Tag Image File Format)
- **• PSD** (Adobe Photoshop)

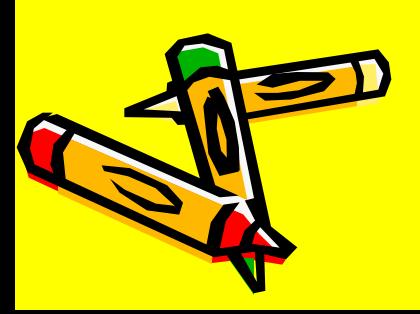

### Форматы векторной графики:

- **• AI** (Adobe Illustrator Document)
- **• CDR** (CorelDRAW Document)
- **• WMF** (Windows Metafile)
- **• PDF** (Portable Document Format)

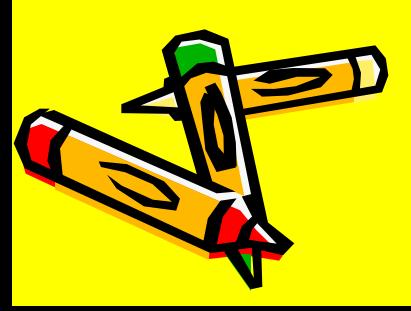

**1.3 Характеристика графических редакторов по обучению графике в школьном курсе информатики**.

**Примеры графических редакторов.**

- **• MS DRAW**
- **• PAINT**
- **• PAINTBRUSH**
- **• PHOTOFINISH**
- **• 3D STUDIO**
- **• ALDUS PHOTOSTYLER**
- **• ADOBE ILLUSTRATOR**
- **• ADOBE PHOTOSHOP**
- **• COREL DRAW**

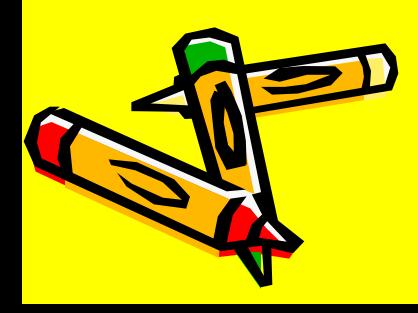

#### **Вывод по первой главе.**

- **• На основе теоретического изучения была рассмотрена тема: «Методика обучения обработке графической информации».**
- **• В первой главе своего исследования мы рассмотрели «Теоретические основы методики обучения «Графические редакторы». В первом параграфе был изучен «Исторический аспект развития графической информации», в котором была рассмотрена история развития графики.**
- **• Второй параграф был посвящен «Теоретическим основам обучения графической информации». В этом же параграфе нами была рассмотрена структура изображения, которые могут быть** *растровыми* **и** *векторными,***, а так же были изучены понятие цвета в компьютерной графике, цветовые модели, цветовая палитра, определения Форматы файлов растровой графики.**
- **• В третьем параграфе была изучена «Характеристика графических редакторов по обучению графике в школьном курсе информатики». В этом параграфе был рассмотрен перечень графических редакторов и их возможности.**
- **• На основе изученных возможностей методики обучения графической информации мы пришли к выводу, что накопленный и обработанный методический материал, который возможно использовать для проведения и подготовки урока по заданной теме, возможен, помочь педагогу в проведении уроков, подготовке к занятиям, как в домашних условиях, так и в условиях школы (лицея, гимназии и др.). И нами высказано предположение, что если грамотно внедрить методику обучения графической информации в школьном курсе информатики, то процесс обучения будет эффективен. В дальнейшем наше предположение будет проверено на практике.**

**Глава 2. Практический аспект методики обучения обработке графической информации в школьном курсе информатике.**

**2.1 Характеристика базы практики.**

*Результаты тестовой работы №1 в 9 классе.*

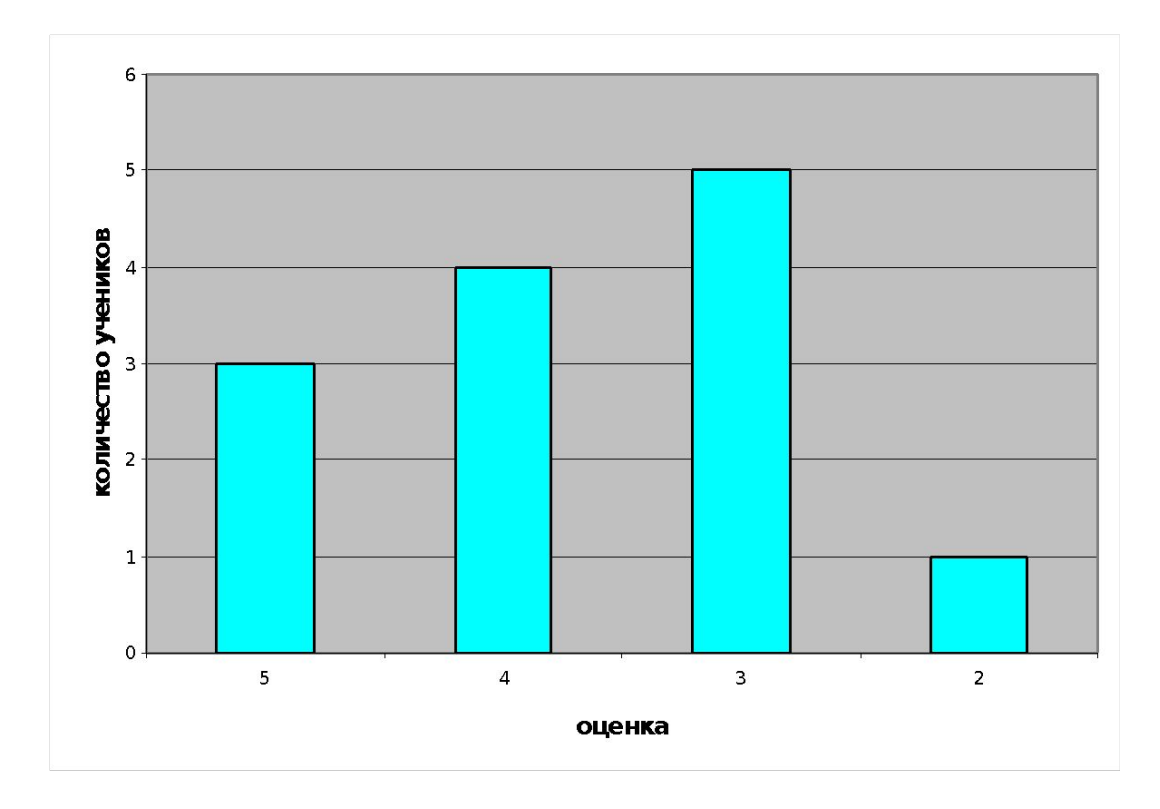

**успеваемость — 92,3% качество — 53,8 %**

### *Результаты тестовой работы №2 в 9 классе*

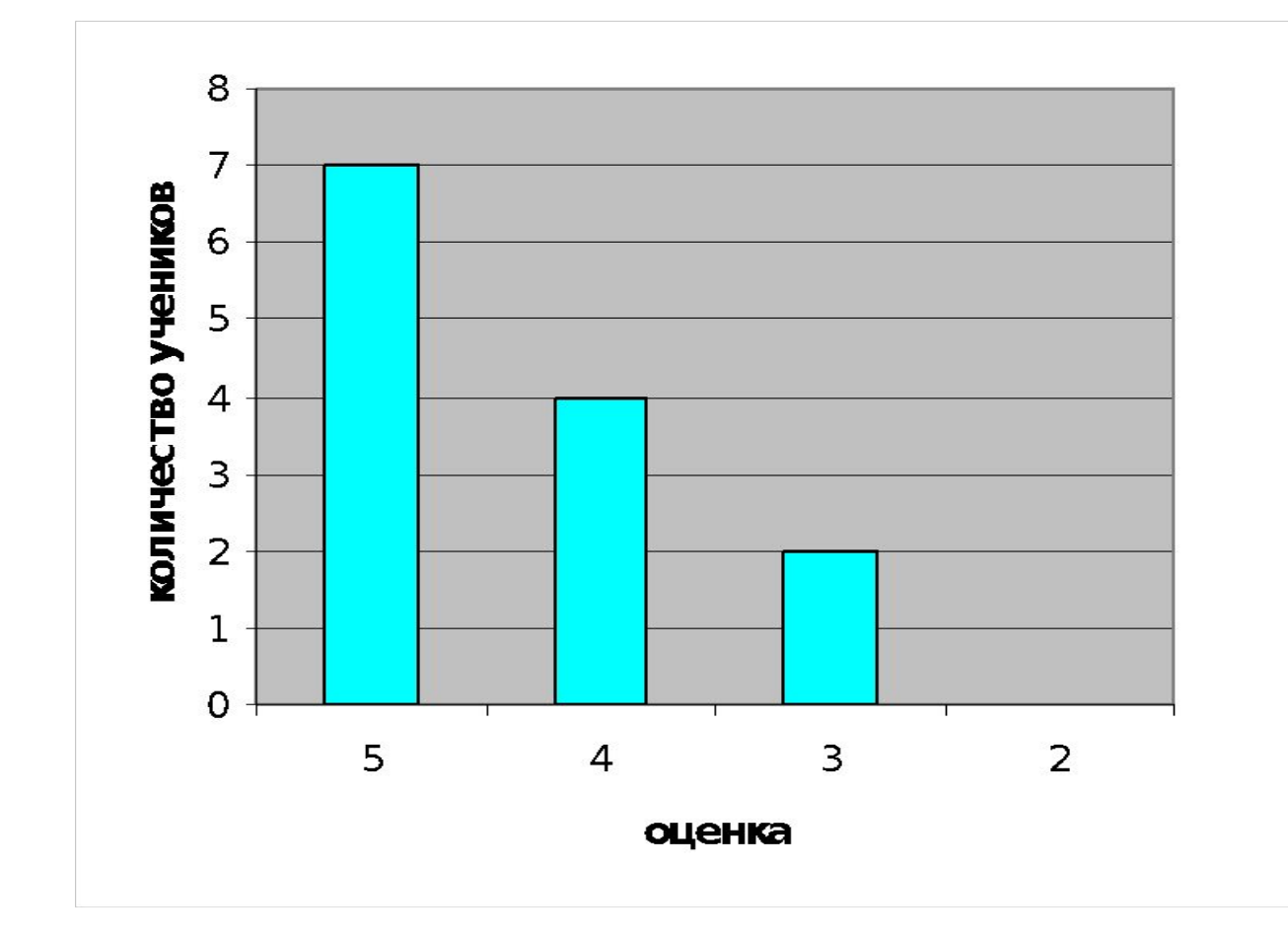

 **успеваемость — 100 % качество — 84,6 %**

**И в заключении мы сравнили две контрольные работы, которые отражены в диаграмме** 

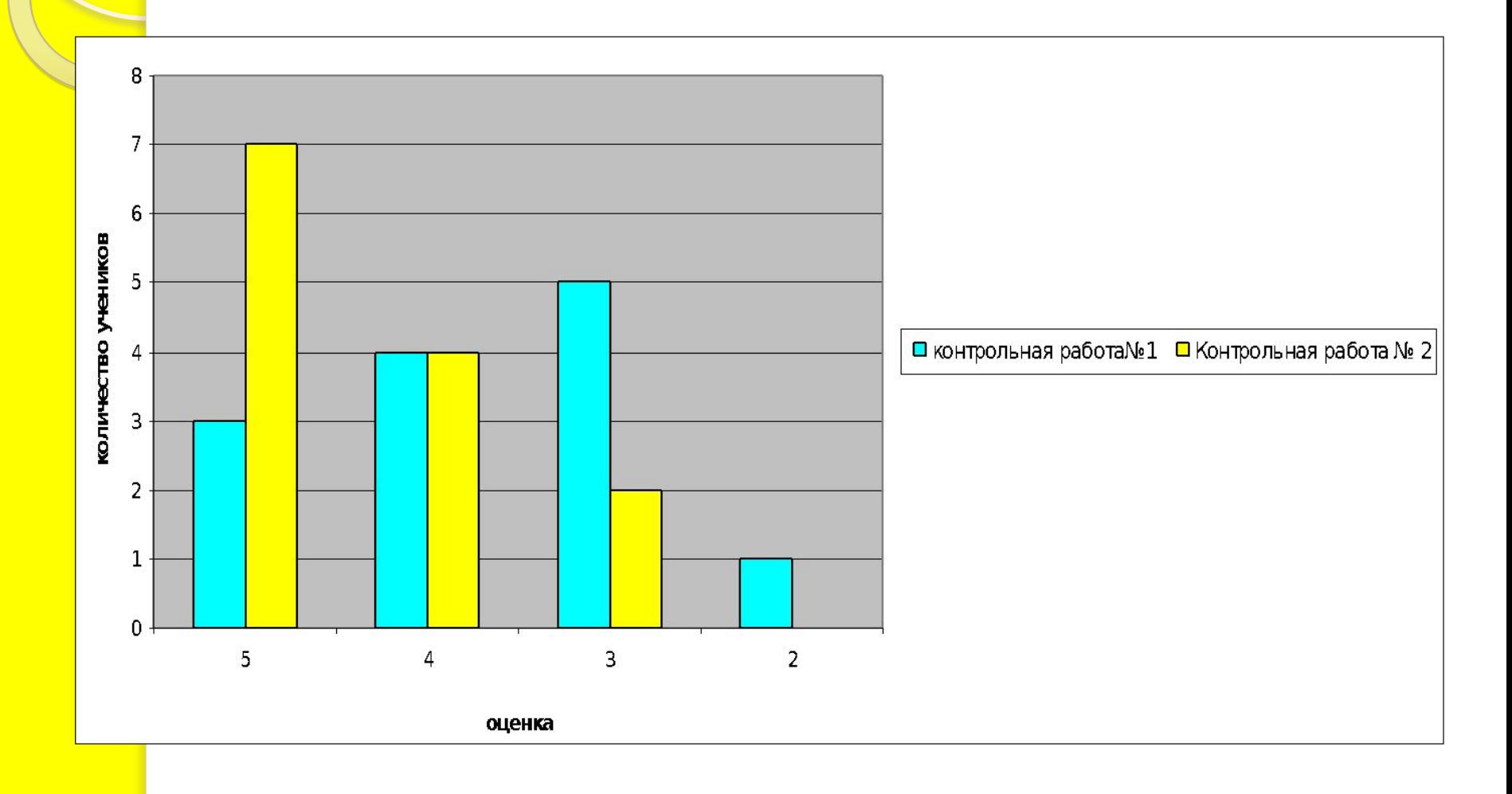

### **Выводы по второй главе**

- **• Во второй главе мы описали базу практики: место прохождения практики, оснащение кабинета, количество учеников 9 класса, а так же выявили их первоначальный уровень знаний. Далее нами было проведено ряд уроков по темам:**
- **• Тема «Принципы обработки графической информации»**
- **• Тема «Основы работы с программой Paint»**
- **• Тема «Техника создания изображений»**
- **• Тема «Дополнительные возможности программы Paint»**
- **• Далее мы сделали оценку проведённой работы, где доказали, что уровень логического мышления школьников повысился, следовательно дети стали более творческими, заинтересованными данной темы. После проведённой опытно-педагогической работы, нами были составлены методические рекомендации по изучению темы: «Графический редактор Paint».**

#### **Заключение**

**Данная дипломная работа представляет собой методическую разработку для учителя информатики, который проводит уроки информатики в средне образовательных школах. Выполняя работу, мы подтвердили гипотезу исследования и достигли поставленной цели.**

**Во второй главе работы были сформулированы вопросы, рассматриваемые при обучении растровому графическому редактору и на их основе разработаны методические рекомендации.**

**Применение правильной методики обучения и показа результата работы сразу по ее выполнению может еще больше заинтересовать обучаемого, дать толчок к самообразованию и повышению квалификации в практическом применении знаний.**

**Для подтверждения гипотезы мы провели опытно-педагогическую работу в 9 классе в МОБУ СОШ с. Шигаево. Где в начале практики мы провели контрольную работу, для выявления начального уровня знаний учащихся. Из результатов, которой мы проследили, выявили, что у учащихся данного класса среднеразвитое мышление, следовательно, в дальнейшем нам необходимо делать акцент на память, мышление, воображения. После этого мы провели ряд уроков по темам: «Принципы обработки графической информации», «Основы работы с программой Paint», «Техника создания изображений», «Дополнительные возможности программы Paint». После чего, проведя вторую контрольную работу, мы сравнили результаты выполнения первой и второй работ. Также после проведённой опытно-педагогической работы, нами были составлены методические рекомендации по изучению темы: «Графический редактор Paint"**

**Таким образом, мы считаем, что выдвинутая нами гипотеза частично подтверждена и цель нашей ВКР достигнута.**

## Спасибо всем за

# BHUMAHUR!